# Rcourse: **Basic statistics with R**

### Sonja Grath, Noémie Becker & Dirk Metzler

Winter semester 2013-14

K ロ ▶ K @ ▶ K 할 ▶ K 할 ▶ | 할 | K 9 Q Q

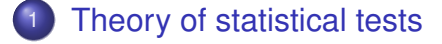

<sup>2</sup> [Test for a difference in means](#page-12-0)

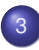

<sup>3</sup> [Testing for dependence](#page-25-0)

- [Nominal variables](#page-30-0)
- [Continuous variables](#page-42-0)

KEL KALEY KEY E NAG

**•** [Ordinal variables](#page-51-0)

### [Power of a test](#page-57-0)

<sup>5</sup> [Degrees of freedom](#page-63-0)

イロト イ押 トイヨ トイヨ トーヨー

 $2Q$ 

# **Contents**

### [Theory of statistical tests](#page-2-0)

- [Test for a difference in means](#page-12-0)
- **[Testing for dependence](#page-25-0)** • [Nominal variables](#page-30-0) **• [Continuous variables](#page-42-0)** • [Ordinal variables](#page-51-0)
- [Power of a test](#page-57-0)
- <span id="page-2-0"></span><sup>5</sup> [Degrees of freedom](#page-63-0)

<span id="page-3-0"></span>You want to show that a treatment is effective.

K ロ ▶ K @ ▶ K 할 ▶ K 할 ▶ 이 할 → 9 Q Q\*

- You want to show that a treatment is effective.
- <span id="page-4-0"></span>You have data for 2 groups of patients with and without treatment.

K ロ ▶ K @ ▶ K 할 > K 할 > 1 할 > 1 이익어

- You want to show that a treatment is effective.
- You have data for 2 groups of patients with and without treatment.
- <span id="page-5-0"></span>80% patients with treatment recovered whereas only 30% patients without recovered.

**KORKARA KERKER DAGA** 

- You want to show that a treatment is effective.
- You have data for 2 groups of patients with and without treatment.
- 80% patients with treatment recovered whereas only 30% patients without recovered.
- A pessimist would say that this just happened by chance.

**KORK EXTERNED ARA** 

<span id="page-6-0"></span>• What do you do to convince the pessimist?

- You want to show that a treatment is effective.
- You have data for 2 groups of patients with and without treatment.
- 80% patients with treatment recovered whereas only 30% patients without recovered.
- A pessimist would say that this just happened by chance.

**KORK EXTERNED ARA** 

- What do you do to convince the pessimist?
- <span id="page-7-0"></span>You assume he is right and you show that under this hypothesis the data would be very unlikely.

## In statistical words

• What you want to show is the alternative hypothesis  $H_1$ .

**KORK EXTERNED ARA** 

<span id="page-8-0"></span>• The pessimist (by chance) is the null hypothesis  $H_0$ .

# In statistical words

- What you want to show is the alternative hypothesis  $H_1$ .
- The pessimist (by chance) is the null hypothesis  $H_0$ .
- Show that the observation and everything more 'extreme' is sufficiently unlikely under this null hypothesis. Scientists have agreed that it suffices that this probability is at most 5%.
- <span id="page-9-0"></span>This refutes the pessimist. Statistical language: We reject the null hypothesis on the significance level 5%.

**KORK EXTERNED ARA** 

# In statistical words

- What you want to show is the alternative hypothesis  $H_1$ .
- $\bullet$  The pessimist (by chance) is the null hypothesis  $H_0$ .
- Show that the observation and everything more 'extreme' is sufficiently unlikely under this null hypothesis. Scientists have agreed that it suffices that this probability is at most 5%.
- This refutes the pessimist. Statistical language: We reject the null hypothesis on the significance level 5%.
- $p = P$ (observation and everything more 'extreme' / $H_0$  is true )
- <span id="page-10-0"></span>**If the p value is over 5% you say you cannot reject the null** hypothesis.

# Statistical tests in R

- There is a huge variety of statistical tests that you can perform in R.
- <span id="page-11-0"></span>We will cover the most basic ones in this lecture and you can find a non-exhaustive list in your lecture notes.

**KORK ERKER ADAM ADA** 

**KOD KARD KED KED BE YOUR** 

# **Contents**

### [Theory of statistical tests](#page-2-0)

### [Test for a difference in means](#page-12-0)

- **[Testing for dependence](#page-25-0)** • [Nominal variables](#page-30-0) **• [Continuous variables](#page-42-0)** 
	- [Ordinal variables](#page-51-0)
- [Power of a test](#page-57-0)
- <span id="page-12-0"></span><sup>5</sup> [Degrees of freedom](#page-63-0)

### <span id="page-13-0"></span>• What is given? Independent observations  $(x_1, \ldots, x_n)$ and  $(y_1, \ldots, y_m)$ ).

K ロ ▶ K @ ▶ K 할 ▶ K 할 ▶ | 할 | K 9 Q Q

- What is given? Independent observations  $(x_1, \ldots, x_n)$ and  $(y_1, \ldots, y_m)$ ).
- <span id="page-14-0"></span>**Null hypothesis:** x and y are samples from distributions having the same mean.

**KORK ERKER ADAM ADA** 

- What is given? Independent observations  $(x_1, \ldots, x_n)$ and  $(y_1, \ldots, y_m)$ .
- **Null hypothesis:** x and y are samples from distributions having the same mean.

**KORK ERKER ADAM ADA** 

<span id="page-15-0"></span>**e** R command: t.test(x,y)

- What is given? Independent observations  $(x_1, \ldots, x_n)$ and  $(y_1, \ldots, y_m)$ ).
- **Null hypothesis:** x and y are samples from distributions having the same mean.
- **R command:** t.test(x,y)
- <span id="page-16-0"></span>**Idea of the test:** If the sample means are too far apart, then reject the null hypothesis.

**KOD KOD KED KED E VOOR** 

- What is given? Independent observations  $(x_1, \ldots, x_n)$ and  $(y_1, \ldots, y_m)$ .
- **Null hypothesis:** x and y are samples from distributions having the same mean.
- **R command:** t.test(x,y)
- **Idea of the test:** If the sample means are too far apart, then reject the null hypothesis.

**KOD KOD KED KED E VOOR** 

<span id="page-17-0"></span>• Approximative test but rather robust

# Martian example

<span id="page-18-0"></span>Dataset containing height of martian of different colours. See the code on the R console.

K ロ ▶ K @ ▶ K 할 ▶ K 할 ▶ 이 할 → 9 Q Q\*

# Martian example

Dataset containing height of martian of different colours. See the code on the R console.

<span id="page-19-0"></span>We cannot reject the null hypothesis. It was an unpaired test because the two samples are independent.

**KORK ERKER ADAM ADA** 

## Shoe example

<span id="page-20-0"></span>Dataset containing wear of shoes of 2 materials A and B. The same persons have weared the two types of shoes abd we have a measure of use of the shoes.

**KOD KOD KED KED E VAN** 

# Shoe example

Dataset containing wear of shoes of 2 materials A and B. The same persons have weared the two types of shoes abd we have a measure of use of the shoes.

Paired test because some persons will cause more damage to the shoe than others.

**KOD KARD KED KED BE YOUR** 

<span id="page-21-0"></span>See the code on the R console.

# Shoe example

Dataset containing wear of shoes of 2 materials A and B. The same persons have weared the two types of shoes abd we have a measure of use of the shoes.

Paired test because some persons will cause more damage to the shoe than others.

**KORK ERKER ADAM ADA** 

See the code on the R console.

<span id="page-22-0"></span>We can reject the null hypothesis.

# Test for (un)equality of variances

In  $t.$  test() there is an option var. equal=.

This way we can control if the variances between the two samples are assumed to be equal or not. The default value is FALSE.

<span id="page-23-0"></span>If you want to know before applying the T test you can apply a variance test with the command var.test. Let's see an example on the R console.

**KORK ERKER ADAM ADA** 

# Test for (un)equality of variances

In  $t.$  test() there is an option var. equal=.

This way we can control if the variances between the two samples are assumed to be equal or not. The default value is FALSE.

If you want to know before applying the T test you can apply a variance test with the command var.test.

Let's see an example on the R console.We cannot reject the null

**KORK ERKEY EL POLO** 

<span id="page-24-0"></span>hypothesis. We thus assume the variances are equal.

**K ロ ト K 何 ト K ヨ ト K ヨ ト** 

 $2990$ 

÷.

# **Contents**

- [Theory of statistical tests](#page-2-0)
- [Test for a difference in means](#page-12-0)
- <sup>3</sup> [Testing for dependence](#page-25-0)
	- [Nominal variables](#page-30-0)
	- **[Continuous variables](#page-42-0)**
	- **•** [Ordinal variables](#page-51-0)

### [Power of a test](#page-57-0)

<span id="page-25-0"></span><sup>5</sup> [Degrees of freedom](#page-63-0)

# Testing for dependence

The test depends on the data type:

<span id="page-26-0"></span>**Nominal variables:** not ordered like eye colour or gender

K ロ ▶ K @ ▶ K 할 ▶ K 할 ▶ . 할 . K 9 Q @

The test depends on the data type:

**Nominal variables:** not ordered like eye colour or gender

**KOD KARD KED KED BE YOUR** 

<span id="page-27-0"></span>**Ordinal variables:** ordered but not continuous like the result of a dice

The test depends on the data type:

**Nominal variables:** not ordered like eye colour or gender

**KORK ERKER ADAM ADA** 

- **Ordinal variables:** ordered but not continuous like the result of a dice
- <span id="page-28-0"></span>**Continuous variables:** like body height

The test depends on the data type:

**Nominal variables:** not ordered like eye colour or gender

**KORK ERKER ADAM ADA** 

- **Ordinal variables:** ordered but not continuous like the result of a dice
- <span id="page-29-0"></span>**Continuous variables:** like body height

(ロトメ部) (文書) (文書)

÷.  $QQ$ 

# **Contents**

- [Theory of statistical tests](#page-2-0)
- [Test for a difference in means](#page-12-0)
- 3 [Testing for dependence](#page-25-0) • [Nominal variables](#page-30-0) **• [Continuous variables](#page-42-0)** • [Ordinal variables](#page-51-0)
- [Power of a test](#page-57-0)
- <span id="page-30-0"></span><sup>5</sup> [Degrees of freedom](#page-63-0)

K ロ ▶ K @ ▶ K 할 ▶ K 할 ▶ 이 할 → 9 Q Q\*

## Nominal variables: Underline

<span id="page-31-0"></span>• What is given? Pairwise observations  $(x_1, y_1)$ ,  $(x_2, y_2)$  ...  $(x_n, y_n)$ 

**KORK ERKER ADAM ADA** 

- What is given? Pairwise observations  $(x_1, y_1)$ ,  $(x_2, y_2)$  ...  $(x_n, y_n)$
- <span id="page-32-0"></span>**Null hypothesis:** x and y are independent

**KORK EXTERNED ARA** 

- What is given? Pairwise observations  $(x_1, y_1)$ ,  $(x_2, y_2)$  ...  $(x_n, y_n)$
- **Null hypothesis:** x and y are independent
- <span id="page-33-0"></span>Test:  $\chi^2$

KEL KALEY KEY E NAG

- What is given? Pairwise observations  $(x_1, y_1)$ ,  $(x_2, y_2)$  ...  $(x_n, y_n)$
- **Null hypothesis:** x and y are independent
- Test:  $\chi^2$
- <span id="page-34-0"></span>**• R command:** chisq.test(x,y) or chisq.test(contingency table)

## Nominal variables: Underline

- What is given? Pairwise observations  $(x_1, y_1)$ ,  $(x_2, y_2)$  ...  $(x_n, y_n)$
- **Null hypothesis:** x and y are independent
- Test:  $\chi^2$
- **R command:** chisq.test(x,y) or chisq.test(contingency table)
- <span id="page-35-0"></span>**Idea of the test:** Calculate the expected abundances under the assumption of independence. If the observed abundances deviate too much from the expected abundances, then reject the null hypothesis.

**KOD KOD KED KED E VOOR** 

- What is given? Pairwise observations  $(x_1, y_1)$ ,  $(x_2, y_2)$  ...  $(x_n, y_n)$
- **Null hypothesis:** x and y are independent
- Test:  $\chi^2$
- **R command:** chisq.test(x,y) or chisq.test(contingency table)
- **Idea of the test:** Calculate the expected abundances under the assumption of independence. If the observed abundances deviate too much from the expected abundances, then reject the null hypothesis.
- <span id="page-36-0"></span>Approximative test, see the conditions on the lecture notes

### Nominal variables: Example

<span id="page-37-0"></span>contingency <- matrix( c(47,3,8,42,60,15,8,33,3), nrow=3 ) chisq.test(contingency)\$expected See on the R console.

KEL KALEY KEY E NAG

### Nominal variables: Example

contingency <- matrix( c(47,3,8,42,60,15,8,33,3), nrow=3 ) chisq.test(contingency)\$expected See on the R console.

<span id="page-38-0"></span>All expected abundances are above 5, so we may apply the test. chisq.test(contingency)

**KORK EXTERNED ARA** 

### Nominal variables: Example

```
contingency <- matrix( c(47,3,8,42,60,15,8,33,3),
nrow=3 )
chisq.test(contingency)$expected
See on the R console.
```
All expected abundances are above 5, so we may apply the test. chisq.test(contingency)

**KORKARA KERKER DAGA** 

<span id="page-39-0"></span>Reject the null hypothesis that the two variables are independent.

### Nominal variables: Fishers exact test

<span id="page-40-0"></span>In case of 2 by 2 contigency tables the chi square approximation is not needed and we can use the **Fisher's exact test**. table  $\le$  matrix( $c(14, 10, 21, 3)$ . nrow=2) fisher.test(table) See on the R console.

KEL KALEY KEY E NAG

### Nominal variables: Fishers exact test

```
In case of 2 by 2 contigency tables the chi square approximation
is not needed and we can use the Fisher's exact test.
table \le matrix(c(14, 10, 21, 3), nrow=2)
fisher.test(table)
See on the R console.
```
**KORK EXTERNED ARA** 

<span id="page-41-0"></span>Reject the null hypothesis that the two variables are independent.

(ロトメ部) (文書) (文書)

÷.

 $2Q$ 

## **Contents**

- [Theory of statistical tests](#page-2-0)
- [Test for a difference in means](#page-12-0)
- 3 [Testing for dependence](#page-25-0) • [Nominal variables](#page-30-0)
	- **[Continuous variables](#page-42-0)**
	- [Ordinal variables](#page-51-0)
- [Power of a test](#page-57-0)
- <span id="page-42-0"></span><sup>5</sup> [Degrees of freedom](#page-63-0)

K ロ ▶ K @ ▶ K 할 ▶ K 할 ▶ ( 할 ) 9 Q @

# Continuous variables: Underline

### <span id="page-43-0"></span>• What is given? Pairwise observations  $(x_1, y_1)$ ,  $(x_2, y_2)$  ...  $(x_n, y_n)$

### Continuous variables: Underline

• What is given? Pairwise observations  $(x_1, y_1)$ ,  $(x_2, y_2)$  ...  $(x_n, y_n)$ 

KEL KALEY KEY E NAG

<span id="page-44-0"></span>**Null hypothesis:** x and y are independent

### Continuous variables: Underline

• What is given? Pairwise observations  $(x_1, y_1)$ ,  $(x_2, y_2)$  ...  $(x_n, y_n)$ 

KEL KALEY KEY E NAG

- **Null hypothesis:** x and y are independent
- **Test:** Pearsons correlation test for independence
- <span id="page-45-0"></span>**Assumption:** x and y are samples from a normal distribution.

### Continuous variables: Underline

• What is given? Pairwise observations  $(x_1, y_1)$ ,  $(x_2, y_2)$  ...  $(x_n, y_n)$ 

KEL KALEY KEY EL ORO

- **Null hypothesis:** x and y are independent
- **Test:** Pearsons correlation test for independence
- **Assumption:** x and y are samples from a normal distribution.
- <span id="page-46-0"></span>**• R command:** cor.test(x,y)

### Continuous variables: Example

Distance needed to stop from a certain speed for cars. This dataset is pre-installed in R and can be loaded with the command data(cars)

<span id="page-47-0"></span>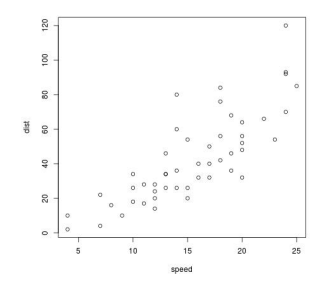

 $\left\{ \begin{array}{ccc} 1 & 0 & 0 \\ 0 & 1 & 0 \end{array} \right.$ 

B

 $QQ$ 

### Continuous variables: Example

Distance needed to stop from a certain speed for cars. This dataset is pre-installed in R and can be loaded with the command data(cars)

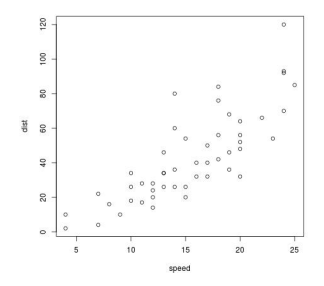

<span id="page-48-0"></span>Reject the null hypothesis that the correlation is equal to 0.

 $QQ$ 

# Testing for neutrality

The Pearsons correlation assumes normal distribition of the variables.

When this is not true you can modify the option method  $=$ "pearson" to use another type of correlation test (Kendall or Spearman).

<span id="page-49-0"></span>If you want to test for deviation from the normality you can apply a Shapiro test with the command shapiro.test. Let's see an example on the R console.

**KORK EXTERNED ARA** 

# Testing for neutrality

The Pearsons correlation assumes normal distribition of the variables.

When this is not true you can modify the option method  $=$ "pearson" to use another type of correlation test (Kendall or Spearman).

If you want to test for deviation from the normality you can apply a Shapiro test with the command shapiro.test. Let's see an example on the R console.The measure of speed

<span id="page-50-0"></span>does not deviate significantly from normality, but the distance variable does deviate.

イロトメ 倒 トメ 君 トメ 君 トー

ミー  $2Q$ 

## **Contents**

- [Theory of statistical tests](#page-2-0)
- [Test for a difference in means](#page-12-0)
- 3 [Testing for dependence](#page-25-0) • [Nominal variables](#page-30-0) **• [Continuous variables](#page-42-0) •** [Ordinal variables](#page-51-0)
- [Power of a test](#page-57-0)
- <span id="page-51-0"></span><sup>5</sup> [Degrees of freedom](#page-63-0)

K ロ ▶ K 個 ▶ K 로 ▶ K 로 ▶ 『로 → 9 Q @

### Ordinal variables: Underline

<span id="page-52-0"></span>• What is given? Pairwise observations  $(x_1, y_1)$ ,  $(x_2, y_2)$ ...  $(x_n, y_n)$ , values can be ordered.

### Ordinal variables: Underline

• What is given? Pairwise observations  $(x_1, y_1)$ ,  $(x_2, y_2)$  ...  $(x_n, y_n)$ , values can be ordered.

KEL KALEY KEY E NAG

<span id="page-53-0"></span>**Null hypothesis:** x and y are uncorrelated

KEL KALEY KEY E NAG

### Ordinal variables: Underline

- What is given? Pairwise observations  $(x_1, y_1)$ ,  $(x_2, y_2)$  ... (x*<sup>n</sup>* , y*n*), values can be ordered.
- **Null hypothesis:** x and y are uncorrelated
- **Test:** spearmans rank correlation rho
- <span id="page-54-0"></span>**R command:** cor.test(x,y, method="spearman")

### Ordinal variables: Example

Number of important scientific discoveries or inventions per year. This dataset is pre-installed in R and can be loaded with the command data(discoveries)

<span id="page-55-0"></span>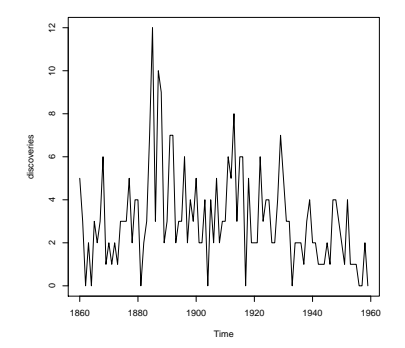

(ロトメ部) (文書) (文書)  $2990$ 

### Ordinal variables: Example

Number of important scientific discoveries or inventions per year. This dataset is pre-installed in R and can be loaded with the command data(discoveries)

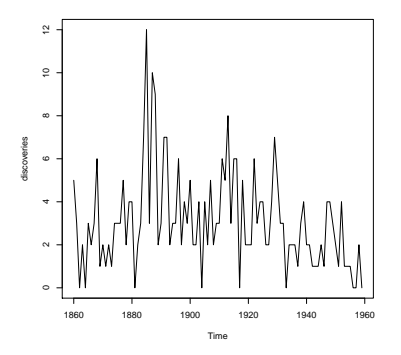

<span id="page-56-0"></span>Reject the null hypothesis that the correlation is equal to 0. There is a significant negative correlation. $\Box \rightarrow A \overline{B} \rightarrow A \overline{B} \rightarrow A \overline{B} \rightarrow \Box \overline{B}$ 

イロト イ押 トイヨ トイヨ トーヨー

 $2Q$ 

## **Contents**

- [Theory of statistical tests](#page-2-0)
- [Test for a difference in means](#page-12-0)
- **[Testing for dependence](#page-25-0)** • [Nominal variables](#page-30-0) **• [Continuous variables](#page-42-0)** • [Ordinal variables](#page-51-0)
	- [Power of a test](#page-57-0)
- <span id="page-57-0"></span><sup>5</sup> [Degrees of freedom](#page-63-0)

There are two types of error for a statistical test:

<span id="page-58-0"></span>Type I error (or first kind or alpha error or false positive): rejecting  $H_0$  when it is true.

K ロ ▶ K @ ▶ K 할 > K 할 > 1 할 > 1 이익어

There are two types of error for a statistical test:

- Type I error (or first kind or alpha error or false positive): rejecting  $H_0$  when it is true.
- <span id="page-59-0"></span>Type II error (or second kind or beta error or false negative): failing to reject  $H_0$  when it is not true.

**KORK EXTERNED ARA** 

There are two types of error for a statistical test:

- Type I error (or first kind or alpha error or false positive): rejecting  $H_0$  when it is true.
- Type II error (or second kind or beta error or false negative): failing to reject  $H_0$  when it is not true.

**KORK EXTERNED ARA** 

Power of a test = 1 -  $\beta$ 

<span id="page-60-0"></span>If power=0: you will never reject  $H_0$ .

There are two types of error for a statistical test:

- Type I error (or first kind or alpha error or false positive): rejecting  $H_0$  when it is true.
- Type II error (or second kind or beta error or false negative): failing to reject  $H_0$  when it is not true.

Power of a test = 1 -  $\beta$ 

If power=0: you will never reject  $H_0$ .

The choice of H1 is important because it will influence the power.

<span id="page-61-0"></span>In general the power increases with sample size.

### Power in R

Use the functions power.t.test() or power.fisher.test() (in package statmod) to calculate the minimal sample size needed to show a certain difference.

**KORK EXTERNED ARA** 

<span id="page-62-0"></span>We will try this during the exercise session.

イロト イ押 トイヨ トイヨ トーヨー

 $2Q$ 

# **Contents**

- [Theory of statistical tests](#page-2-0)
- [Test for a difference in means](#page-12-0)
- **[Testing for dependence](#page-25-0)** • [Nominal variables](#page-30-0) **• [Continuous variables](#page-42-0)** • [Ordinal variables](#page-51-0)
- [Power of a test](#page-57-0)
- <span id="page-63-0"></span><sup>5</sup> [Degrees of freedom](#page-63-0)

<span id="page-64-0"></span>You may have noticed that we see a value named df in our test results.

K ロ ▶ K @ ▶ K 할 > K 할 > 1 할 > 1 9 Q Q \*

You may have noticed that we see a value named df in our test results.

K ロ X x 4 D X X 원 X X 원 X 원 X 2 D X Q Q

<span id="page-65-0"></span>Do you know what degrees of freedom are?

You may have noticed that we see a value named df in our test results.

**KORK ERKER ADAM ADA** 

- Do you know what degrees of freedom are?
- Lets try with an example:
- <span id="page-66-0"></span>Degrees of freedom of a vector x(x1,x2,x3,x4,x5)?

You may have noticed that we see a value named df in our test results.

K ロ ▶ K @ ▶ K 할 ▶ K 할 ▶ | 할 | K 9 Q Q

- Do you know what degrees of freedom are?
- Lets try with an example:
- Degrees of freedom of a vector x(x1,x2,x3,x4,x5)?5
- <span id="page-67-0"></span>Degrees of freedom of the vector  $x - \text{mean}(x)$ ?

You may have noticed that we see a value named df in our test results.

K ロ ▶ K @ ▶ K 할 ▶ K 할 ▶ | 할 | K 9 Q Q

- Do you know what degrees of freedom are?
- Lets try with an example:
- Degrees of freedom of a vector x(x1,x2,x3,x4,x5)?5
- <span id="page-68-0"></span>Degrees of freedom of the vector  $x - \text{mean}(x)$ ?4

- You may have noticed that we see a value named df in our test results.
- Do you know what degrees of freedom are?
- Lets try with an example:
- Degrees of freedom of a vector x(x1,x2,x3,x4,x5)?5
- Degrees of freedom of the vector  $x \text{mean}(x)$ ?4

<span id="page-69-0"></span>**Definition: degrees of freedom of a sample = the sample size minus the number of parameters estimated from the sample.**

**KORK ERKER ADAM ADA**